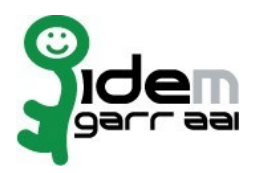

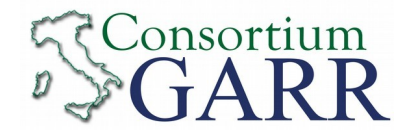

## **Identity Provider Registration Request<sup>1</sup>**

**v 2.4, 2019/01/04**

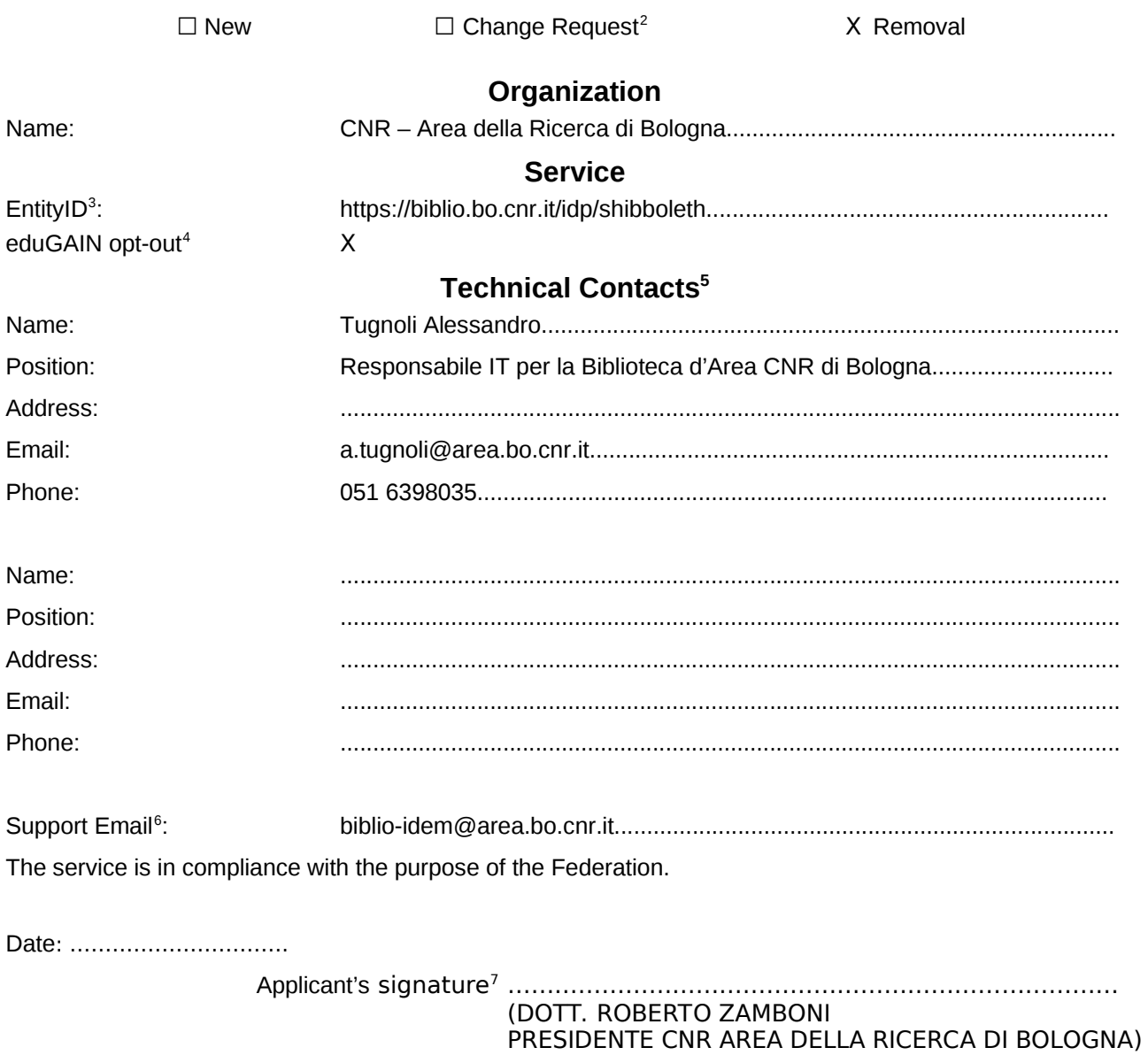

1 The form can be filled in Italian or in English.

Please send to: idem@garr.it

NOTE: if this is the first service registration you must also fill the form for joining the Federation as a Member or as a Partner. **The procedure should be carried out only by email, it is not required to submit any hard copy.**

- 2 If you tick "Change", please fill only in the fields you want to change; leave others blank
- 3 Unique identifier which identifies each Service in IDEM Federation Mandatory
- 4 By default when you register the IDP in IDEM Federation, your IDP will automatically be registered also in eduGAIN interfederation.
- EduGAIN opt-out means you explicitly require that your service be excluded from eduGAIN metadata.
- 5 At least one is required.
- 6 Email address operating also during the absence of the Technical Contact.

7 **Please sign digitally or alternatively with original signature and stamp** of the "Referente Organizzativo" or of the Organization's Legal Representative

The signature must be readable or Name and Surname in block capitals must be written down.

In case of a "change request", a signature of the technical contact person or of the Technical Representative is sufficient.